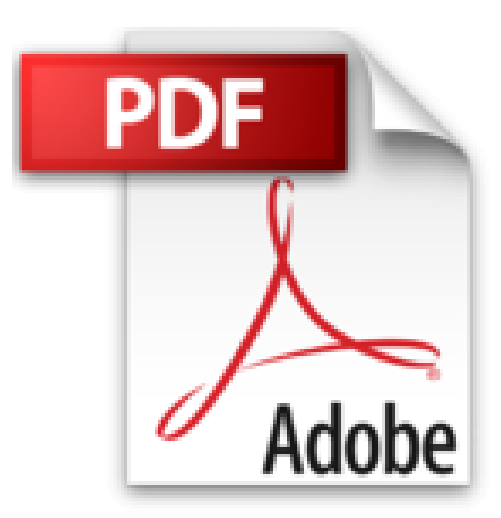

# **Análisis económico y financiero con Microsoft Excel 2013: Planifique, gestione y evalúe proyectos (Spanish Edition)**

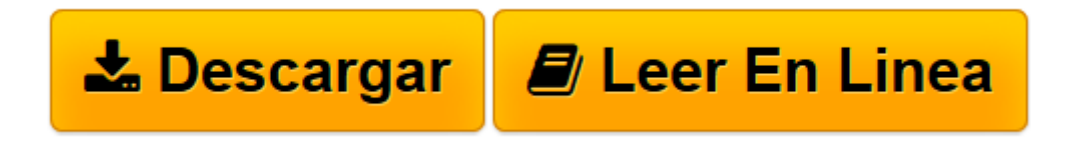

[Click here](http://bookspoes.club/es/read.php?id=B013H3UQHI&src=fbs) if your download doesn"t start automatically

## **Análisis económico y financiero con Microsoft Excel 2013: Planifique, gestione y evalúe proyectos (Spanish Edition)**

Lucas Padín

**Análisis económico y financiero con Microsoft Excel 2013: Planifique, gestione y evalúe proyectos (Spanish Edition)** Lucas Padín

ANÁLISIS ECONÓMICO Y FINANCIERO CON MICROSOFT EXCEL 2013 Planifique, gestione y evalúe proyectos.

- •Creación de un sistema contable básico.
- •Análisis del retorno y plazo de repago de un proyecto.
- •Generación de presupuestos y resumen de hipótesis en gráficos.
- •Desarrollo de un tablero de comando integral.
- •Análisis de estados contables.
- •Gestión de proyectos y viabilidad.

Excel es una herramienta esencial para mejorar la toma de decisiones económicas y financieras de cualquier proyecto.

Este libro está dirigido a todos aquellos que necesiten una herramienta simple para la creación de escenarios, la realización de análisis y la presentación gráfica de la información, con el objetivo de que puedan tomar decisiones económico-financieras tanto personales como empresariales.

A lo largo de esta obra se explica detalladamente el uso de las herramientas que ofrece Excel para resolver gran cantidad de problemas relacionados con cuestiones económicas y financieras: funciones condicionales y de búsqueda, aplicación de gráficos, administración de escenarios, Solver y Tabla de datos, entre otras. Las explicaciones están basadas en ejemplos y situaciones de variada complejidad.

En este libro aprenderá:

•Excel y la contabilidad: realización de conciliaciones y resúmenes de información. Manipulación de datos. Creación de un sistema contable básico.

•Análisis de estados financieros: trabajo con funciones condicionales e inventarios. Cálculo de rotaciones y uso de gráficos.

•Gestión de proyectos con Excel: uso de herramientas para el seguimiento y la comparación de proyectos. Obtención de puntos de equilibrio.

•Financiación a largo plazo: análisis de las ventajas y desventajas de los sistemas de amortización de préstamos y de las operaciones de leasing.

•Valuación de proyectos: viabilidad económica y financiera, retorno y plazo de repago de un proyecto de inversión. Cálculo del valor actual neto y de la tasa interna de retorno.

•Planificación a largo plazo: trabajo con presupuestos y resumen de sus hipótesis. Representación de resultados mediante gráficos.

SOBRE EL AUTOR: Lucas Padín es contador público y director en una compañía de primera línea. En esta editorial ha publicado las obras Gestión empresarial utilizando Microsoft Excel, Excel 2007, Macros en Excel y Finanzas con Microsoft Excel. Además, ha colaborado en la colección de fascículos Curso visual y práctico Excel.

Esta edición es una versión revisada y actualizada del libro Finanzas con Microsoft Excel, publicado por esta misma editorial.

Nivel de usuario: Intermedio

Categoría: Excel / Office / Microsoft / Empresas

RedUsers es la editorial de libros de informática y computación más importante del idioma español. Sus manuales pueden leerse tanto impresos como en PC y dispositivos portátiles.

**[Descargar](http://bookspoes.club/es/read.php?id=B013H3UQHI&src=fbs)** [Análisis económico y financiero con Microsoft Ex ...pdf](http://bookspoes.club/es/read.php?id=B013H3UQHI&src=fbs)

**[Leer en línea](http://bookspoes.club/es/read.php?id=B013H3UQHI&src=fbs)** [Análisis económico y financiero con Microsoft ...pdf](http://bookspoes.club/es/read.php?id=B013H3UQHI&src=fbs)

### **Descargar y leer en línea Análisis económico y financiero con Microsoft Excel 2013: Planifique, gestione y evalúe proyectos (Spanish Edition) Lucas Padín**

#### Format: Kindle eBook

Download and Read Online Análisis económico y financiero con Microsoft Excel 2013: Planifique, gestione y evalúe proyectos (Spanish Edition) Lucas Padín #AZDSU769GHI

Leer Análisis económico y financiero con Microsoft Excel 2013: Planifique, gestione y evalúe proyectos (Spanish Edition) by Lucas Padín para ebook en líneaAnálisis económico y financiero con Microsoft Excel 2013: Planifique, gestione y evalúe proyectos (Spanish Edition) by Lucas Padín Descarga gratuita de PDF, libros de audio, libros para leer, buenos libros para leer, libros baratos, libros buenos, libros en línea, libros en línea, reseñas de libros epub, leer libros en línea, libros para leer en línea, biblioteca en línea, greatbooks para leer, PDF Mejores libros para leer, libros superiores para leer libros Análisis económico y financiero con Microsoft Excel 2013: Planifique, gestione y evalúe proyectos (Spanish Edition) by Lucas Padín para leer en línea.Online Análisis económico y financiero con Microsoft Excel 2013: Planifique, gestione y evalúe proyectos (Spanish Edition) by Lucas Padín ebook PDF descargarAnálisis económico y financiero con Microsoft Excel 2013: Planifique, gestione y evalúe proyectos (Spanish Edition) by Lucas Padín DocAnálisis económico y financiero con Microsoft Excel 2013: Planifique, gestione y evalúe proyectos (Spanish Edition) by Lucas Padín MobipocketAnálisis económico y financiero con Microsoft Excel 2013: Planifique, gestione y evalúe proyectos (Spanish Edition) by Lucas Padín EPub

#### **AZDSU769GHIAZDSU769GHIAZDSU769GHI**